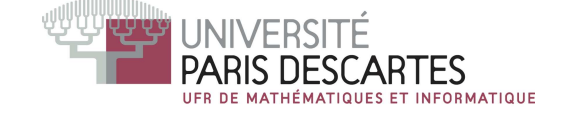

Licence 2 année, 2011–2012

# ENVIRONNEMENT DE CALCUL SCIENTIFIQUE ET MODÉLISATION

## Examen partiel du <sup>2</sup> avril <sup>2012</sup> Nombre de pages de <sup>l</sup>'énon
é : <sup>2</sup> . Durée 1h30.

Tout do
ument ainsi que <sup>l</sup>'utilisation de tout appareil éle
tronique, même à titre <sup>d</sup>'horloge, est interdit.

Justifiez vos réponses! Il sera tenu compte de la présentation.

#### Questions de ours

- 1. On suppose que la précision machine d'un ordinateur est  $\varepsilon_m = 10^{-4}$ . On pose  $a = 1$  et  $b = 1 + \varepsilon_m$ . Donner la représentation en virgule flottante de  $a$  et de  $b$ . Que vaut  $(a + b)/2$  sur
- 2. Soit I une matri
e qui représente une image numérique en <sup>256</sup> niveaux de gris. Donner les ommandes S
ilab pour obtenir :

(1) le négatif de l'image I; (2) une rotation de  $+45^{\circ}$  de l'image I.

3. Dé
rire brièvement (sans formule) <sup>l</sup>'algorithme de Strassen.

### Exercice 1.

1. Quelles valeurs doivent avoir m et n pour que la ligne de ommande suivante soit

 $C = [eye(3,3), ones(m,n); zeros(2,3), matrix([0:2:14], 2, 4)]$ 

- 2. Donner une commande Scilab pour construire le vecteur x dont les coemcients sont les entiers impairs inférieurs ou égaux a  $n$  rangés par ordre croissant.
- 3. Donner une commande Scilab pour construire la matrice diagonale A de taille  $[n,n]$ dont les coefficients diagonaux valent  $a_{i,i} = i^2$ .

#### Exercice 2.

Indiquer l'affichage produit par Scilab au fur et à mesure des commandes suivantes , pour la mandat de comme de la mandat de la mandat de la mandat de la mandat de la mandat de la mandat de la

```
1 \times = [1:9]2 A = matrix(x, 3, 3)3 \qquad B = A'4 \quad y = matrix(B,1,9)5 \text{ } z = \text{linspace}(2, 12, 6)6 C = [ z ; z ($:-1:1) ]7 \quad D = (C == 4) \mid (C == 8)
```
**Exercice 3.** Soit A une matrice carrée préalablement définie sous Scilab. On note  $(a_{i,j})_{1\leq i,j\leq n}$  les coefficients de A. Donner des commandes Scilab permettant de définir, sans boucle, les matrices  $B=(b_{i,j})_{1\leq i,j\leq n}$  suivantes :

1.  $b_{i,j} = a_{j,i}$ 2.  $b_{i,j} = a_{i,1} * a_{1,j}$ 3.  $b_{i,j} = a_{i,j}$  si  $i = j, b_{i,j} = 0$  sinon 4.  $b_{i,j} = a_{i,i} * a_{i,j}$ 

Exer
i
e 4. Donner (et expliquer) le résultat produit par les ommandes suivantes :

- $1 \qquad A = [1:100]$ '\*[1:100]; sum(A==98) 2  $sum(2^(-[1:1000]))$
- 3 P =  $\%s*(1-\%s)^2$ ; horner(P,3), coeff(P)
- $4 \cos(\%pi * [1:10])$

Rappel : Justiez vos réponses de façon pré
ise et on
ise.